# Abstract Classes and Interfaces

CSE 114, Computer Science 1 Stony Brook University

<http://www.cs.stonybrook.edu/~cse114>

### Abstract Classes and Abstract Methods

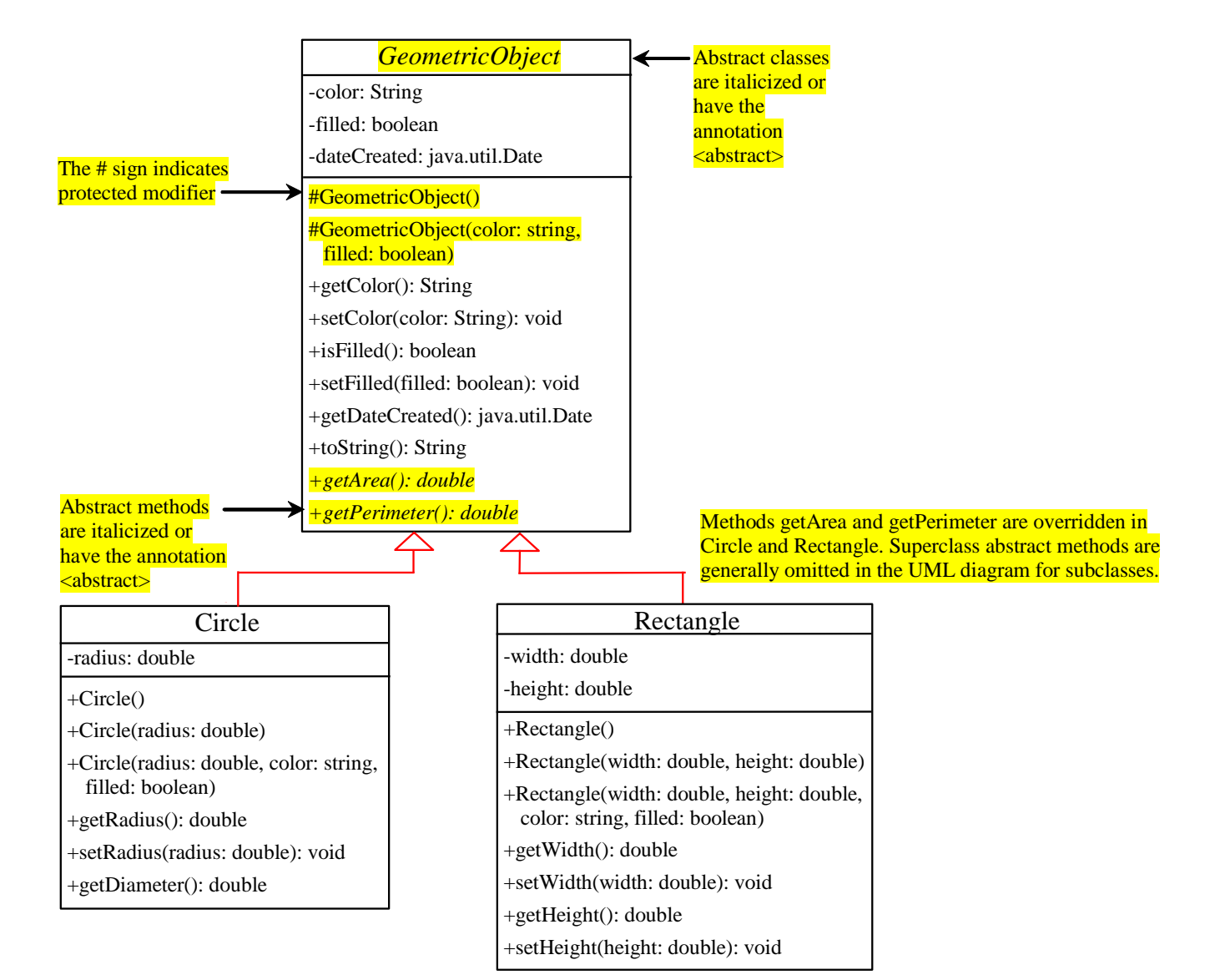

(c) Pearson Education, Inc. & Paul Fodor (CS Stony Brook)

```
(c) Pearson Education, Inc. & Paul Fodor (CS Stony Brook)
public abstract class GeometricObject {
  private String color = "white";
 private boolean filled;
 private java.util.Date dateCreated;
  protected GeometricObject() {
    dateCreated = new java.util.Date();
  }
  protected GeometricObject(String color, boolean filled) {
    dateCreated = new java.util.Date();
    this.color = color;
    this.filled = filled;
  }
 public String getColor() { return color; }
  public void setColor(String color) { this.color = color; }
  public boolean isFilled() { return filled; }
  public void setFilled(boolean filled) { this.filled = filled; }
  public java.util.Date getDateCreated() { return dateCreated; }
  public String toString() {
    return "created on " + dateCreated + "\ncolor: " + color +
      " and filled: " + filled;
  }
  /** Abstract method getArea */
  public abstract double getArea();
  /** Abstract method getPerimeter */
  public abstract double getPerimeter();
}
```

```
public class Circle extends GeometricObject {
  private double radius;
 public Circle() { }
  public Circle(double radius) {
    this.radius = radius; 
  }
  public double getRadius() {
    return radius;
  }
  public void setRadius(double radius) {
    this.radius = radius; 
  }
  public double getArea() {
    return radius * radius * Math.PI;
  }
  public double getDiameter() {
    return 2 * radius;
  }
  public double getPerimeter() {
    return 2 * radius * Math.PI;
  }
  /* Print the circle info */
  public void printCircle() {
    System.out.println("The circle is created " + getDateCreated() +
      " and the radius is " + radius);
  }
```
(c) Pearson Education, Inc. & Paul Fodor (CS Stony Brook)

**}**

```
public class Rectangle extends GeometricObject {
 private double width;
 private double height;
 public Rectangle() { }
 public Rectangle(double width, double height) {
   this.width = width;
   this.height = height;
  }
 public double getWidth() { return width; }
 public void setWidth(double width) { this.width = width; }
 public double getHeight() { return height; }
 public void setHeight(double height) { this.height = height; }
 public double getArea() {
    return width * height;
  }
 public double getPerimeter() {
    return 2 * (width + height);
  }
}
```

```
public class TestGeometricObject {
  public static void main(String[] args) {
    // Declare and initialize two geometric objects
    GeometricObject geoObject1 = new Circle(5);
    GeometricObject geoObject2 = new Rectangle(5, 3);
    System.out.println("The two objects have the same area? " +
      equalArea(geoObject1, geoObject2));
    // Display circle
    displayGeometricObject(geoObject1);
    // Display rectangle
    displayGeometricObject(geoObject2);
  }
  /** A method for comparing the areas of two geometric objects */
  public static boolean equalArea(GeometricObject object1,
      GeometricObject object2) {
    return object1.getArea() == object2.getArea();
  }
  /** A method for displaying a geometric object */
  public static void displayGeometricObject(GeometricObject object) {
    System.out.println();
    System.out.println("The area is " + object.getArea());
    System.out.println("The perimeter is " + object.getPerimeter());
  }
```
**}**

## *abstract* method in *abstract* class

- An abstract method cannot be contained in a nonabstract class.
- In a nonabstract subclass extended from an abstract class, all the abstract methods must be implemented, even if they are not used in the subclass.
- If a subclass of an abstract superclass does not implement all the abstract methods, the subclass must be defined abstract.

- An object cannot be created from abstract class
	- An abstract class cannot be instantiated using the new operator
	- We can still define its constructors, which are invoked in the constructors of its subclasses.
		- For instance, the constructors of GeometricObject are invoked in the Circle class and the Rectangle class.

- A class that contains abstract methods must be abstract
- An abstract class without abstract method:
	- It is possible to define an abstract class that contains no abstract methods.
	- We cannot create instances of the class using the new operator.
	- **This class is used as a base class for defining new subclasses**

- A subclass can be abstract even if its superclass is concrete.
	- For example, the Object class is concrete, but a subclass, <u>GeometricObject</u>, is abstract

- A subclass can override a method from its superclass to define it abstract rare, but useful when the implementation of the method in the superclass becomes invalid in the subclass.
	- the subclass must be defined abstract

### *abstract* classes as types

- You cannot create an instance from an abstract class using the <u>new</u> operator, but an abstract class can be used as a data type:
	- **GeometricObject c = new Circle(2);**
	- The following statement, which creates an array whose elements are of GeometricObject type, is correct
	- **GeometricObject[] geo=new GeometricObject[10];**
		- There are only **null** elements in the array!!!

The *abstract* Calendar class and its GregorianCalendar subclass

- An instance of java.util. Date represents a specific instant in time with millisecond precision
- java.util.Calendar is an abstract base class for extracting detailed information such as year, month, date, hour, minute and second from a  $Date$  object for a specific calendar</u>
	- Subclasses of Calendar can implement specific calendar systems such as Gregorian calendar, Lunar Calendar and Jewish calendar.
		- java.util.GregorianCalendar is for the Gregorian calendar

## The GregorianCalendar Class

- Java API for the Gregorian Calendar class: [http://docs.oracle.com/javase/8/docs/api/java/](http://docs.oracle.com/javase/8/docs/api/java/util/GregorianCalendar.html) util/GregorianCalendar.html
- new GregorianCalendar() constructs a default GregorianCalendar with the current time
- new GregorianCalendar(year, month, date) constructs a GregorianCalendar with the specified year, month, and date
	- The <u>month</u> parameter is 0-based, i.e., 0 is for January.

## The *abstract* Calendar class and its GregorianCalendar subclass

Constructs a default calendar.

#### *java.util.Calendar*

#Calendar()

+get(field: int): int

+set(field: int, value: int): void

+set(year: int, month: int, dayOfMonth: int): void +getActualMaximum(field: int): int +*add(field: int, amount: int): void* +getTime(): java.util.Date

+setTime(date: java.util.Date): void

#### **java.util.GregorianCalendar**

+GregorianCalendar()

- +GregorianCalendar(year: int, month: int, dayOfMonth: int)
- +GregorianCalendar(year: int, month: int, dayOfMonth: int, hour: int, minute: int, second: int)

Returns the value of the given calendar field. Sets the given calendar to the specified value. Sets the calendar with the specified year, month, and date. The month parameter is 0-based, that is, 0 is for January. Returns the maximum value that the specified calendar field could have. Adds or subtracts the specified amount of time to the given calendar field. Returns a Date object representing this calendar's time value (million second offset from the Unix epoch). Sets this calendar's time with the given Date object.

Constructs a GregorianCalendar for the current time.

Constructs a GregorianCalendar for the specified year, month, and day of month.

Constructs a GregorianCalendar for the specified year, month, day of month, hour, minute, and second. The month parameter is 0-based, that is, 0 is for January.

## The get Method in Calendar Class

• The get(int field) method defined in the Calendar class is useful to extract the date and time information from a Calendar object.

The fields are defined as constants, as shown in the following.

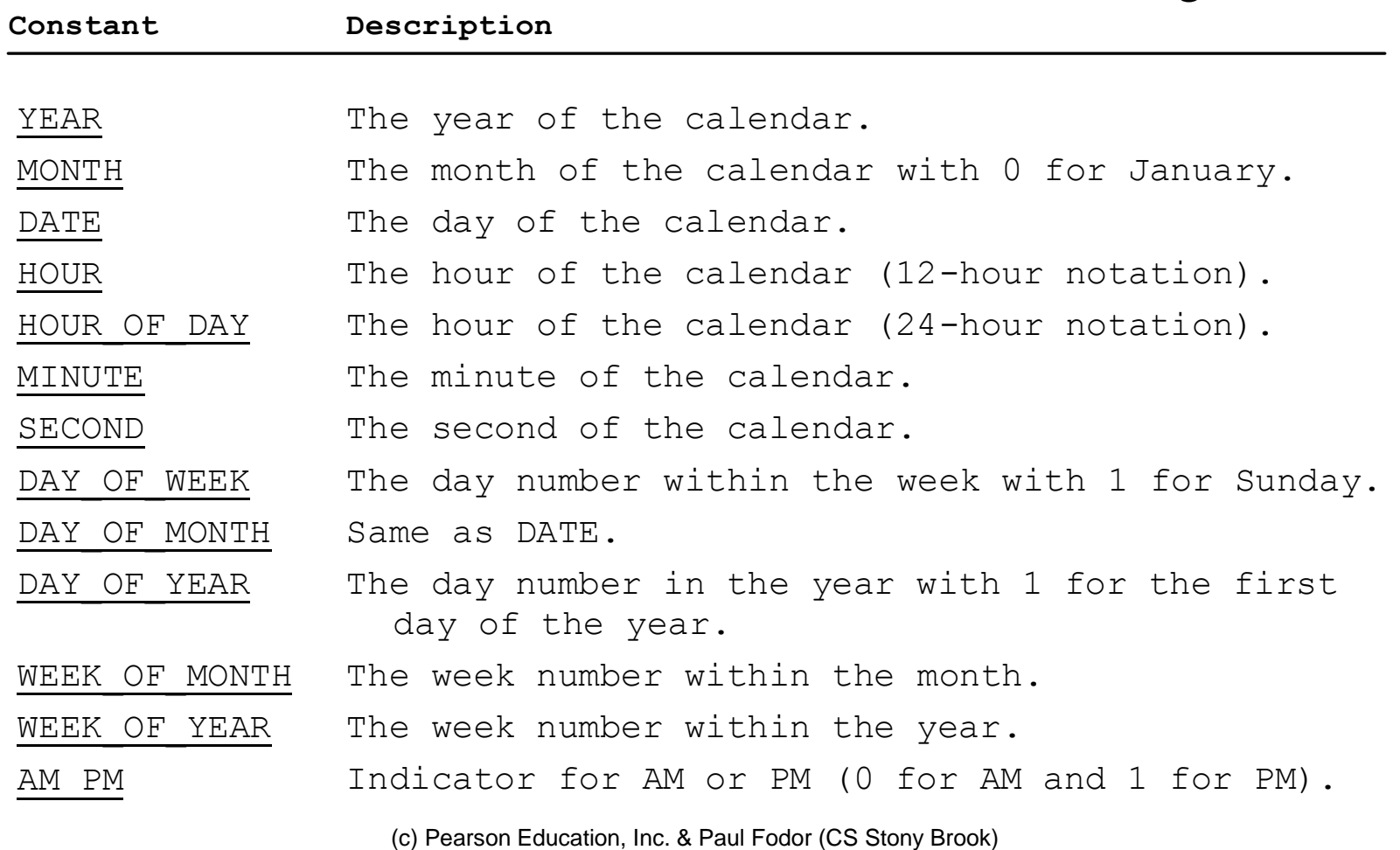

```
(c) Pearson Education, Inc. & Paul Fodor (CS Stony Brook)
import java.util.*;
public class TestCalendar {
  public static void main(String[] args) {
    // Construct a Gregorian calendar for the current date and time
    Calendar calendar = new GregorianCalendar();
    System.out.println("Current time is " + new Date());
    System.out.println("YEAR:\t" + calendar.get(Calendar.YEAR));
    System.out.println("MONTH:\t" + calendar.get(Calendar.MONTH));
    System.out.println("DATE:\t" + calendar.get(Calendar.DATE));
    System.out.println("HOUR:\t" + calendar.get(Calendar.HOUR));
    System.out.println("HOUR OF DAY:\t" + calendar.get(Calendar.HOUR OF DAY));
    System.out.println("MINUTE:\t" + calendar.qet(Calendar.MINUTE));
    System.out.println("SECOND:\t" + calendar.get(Calendar.SECOND));
    System.out.println("DAY_OF_WEEK:\t" + calendar.get(Calendar.DAY_OF_WEEK));
    System.out.println("DAY_OF_MONTH:\t" + calendar.get(Calendar.DAY_OF_MONTH));
    System.out.println("DAY OF YEAR: " + calendar.get(Calendar.DAY OF YEAR));
    System.out.println("WEEK OF MONTH: " + calendar.get(Calendar.WEEK OF MONTH));
    System.out.println("WEEK OF YEAR: " + calendar.get(Calendar.WEEK OF YEAR));
    System.out.println("AM_PM: " + calendar.get(Calendar.AM_PM));
    // Construct a calendar for January 1, 2020
    Calendar calendar1 = new GregorianCalendar(2020, 0, 1);
    System.out.println("January 1, 2020 is a " + 
         dayNameOfWeek(calendar1.get(Calendar.DAY_OF_WEEK)) );
  } 
  public static String dayNameOfWeek(int dayOfWeek) {
    switch (dayOfWeek) {
      case 1: return "Sunday"; case 2: return "Monday"; case 3: return "Tuesday"; 
      ... case 7: return "Saturday";
      default: return null;
    }}}
```
## Interfaces

- What is an interface?
	- An interface is a class-like construct that contains only constants and abstract methods.
- Why is an interface useful?
	- An interface is similar to an abstract class, but the intent of an interface is to specify behavior for objects.
		- For example: specify that the objects are comparable, edible, cloneable, …
	- Allows multiple inheritance.

## Define an Interface

• Declaration:

### **public interface InterfaceName {**

- **// constant declarations;**
- **// method signatures;**
- Example:

**}**

**}**

**public interface Edible {**

**/\*\* Describe how to eat \*/**

**public abstract String howToEat();**

## Interface is a Special Class

- An interface is treated like a special class in Java:
	- Each interface is compiled into a separate bytecode file, just like a regular class.
	- Like an abstract class, you cannot create an instance from an interface using the new operator

• Uses:

- as a data type for a variable
- as the result of casting

# Interface Example

- The Edible interface specifies whether an object is edible **public interface Edible { public abstract String howToEat();**
- The class Chicken implements the Edible interface: **class Chicken extends Animal implements Edible { public String howToEat() { return "Chicken: Fry it";**

**}**

**}**

**}**

```
interface Edible {
  public abstract String howToEat(); /** Describe how to eat */
}
class Animal { }
class Chicken extends Animal implements Edible {
  public String howToEat() {
    return "Chicken: Fry it";
  }
}
class Tiger extends Animal { /** Does not implement Edible */
}
abstract class Fruit implements Edible { }
class Apple extends Fruit {
  public String howToEat() {
    return "Apple: Make apple cider";
  }
}
class Orange extends Fruit {
  public String howToEat() {
    return "Orange: Make orange juice";
  }
}
public class TestEdible {
  public static void main(String[] args) {
    Object[] objects = {new Tiger(), new Chicken(), new Apple()};
    for (int i = 0; i < objects.length; i++)if (objects[i] instanceof Edible)
        System.out.println(((Edible)objects[i]).howToEat());
  }
```
**}**

## Omitting Modifiers in Interfaces

- All data fields are *public static final* in an interface
- All methods are *public abstract* in an interface
- These modifiers can be omitted:

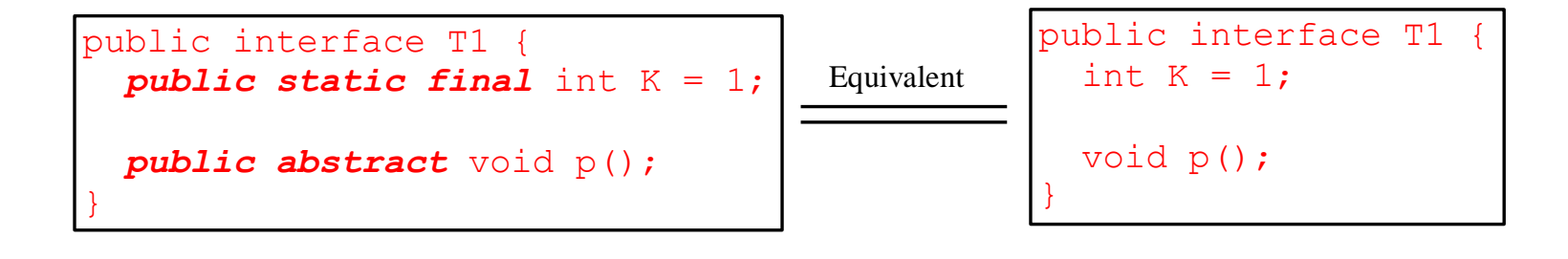

 A constant defined in an interface can be accessed using InterfaceName.CONSTANT\_NAME, for example: T1.K

## Example: The Comparable Interface

**// This interface is defined in // the java.lang package**

**package java.lang; public interface Comparable { int compareTo(Object o);**

**}**

## String and Date Classes

• Many classes (e.g., String and Date) in the Java library implement Comparable to define a natural order for the objects

public class String extends Object implements Comparable { // class body omitted }

public class Date extends Object implements Comparable { // class body omitted

```
new String() instanceof String true
new String() instanceof Comparable true
new java.util.Date() instanceof java.util.Date true
new java.util.Date() instanceof Comparable true
```
}

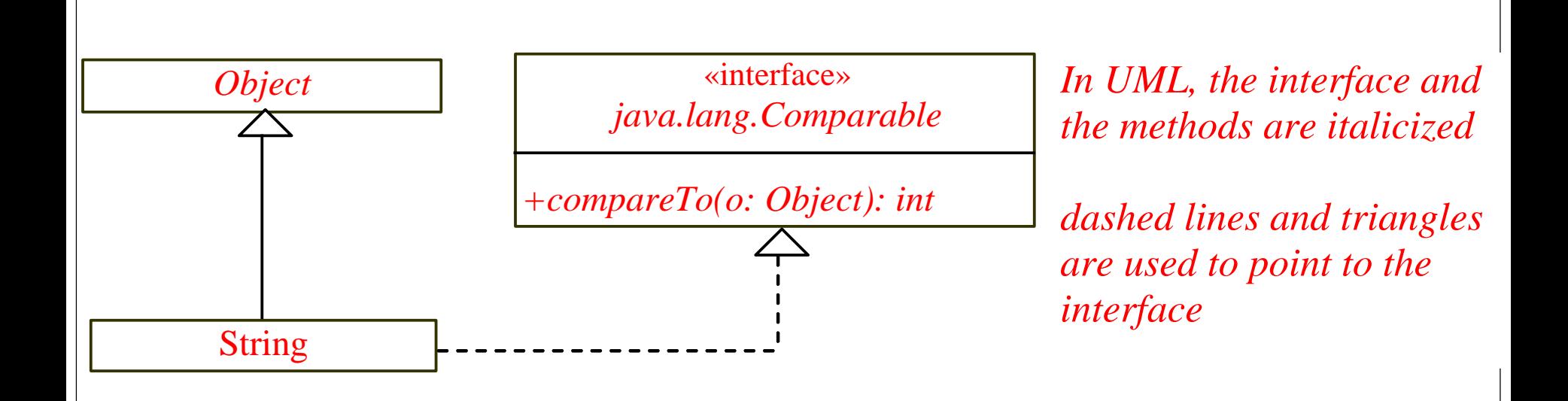

(c) Pearson Education, Inc. & Paul Fodor (CS Stony Brook)

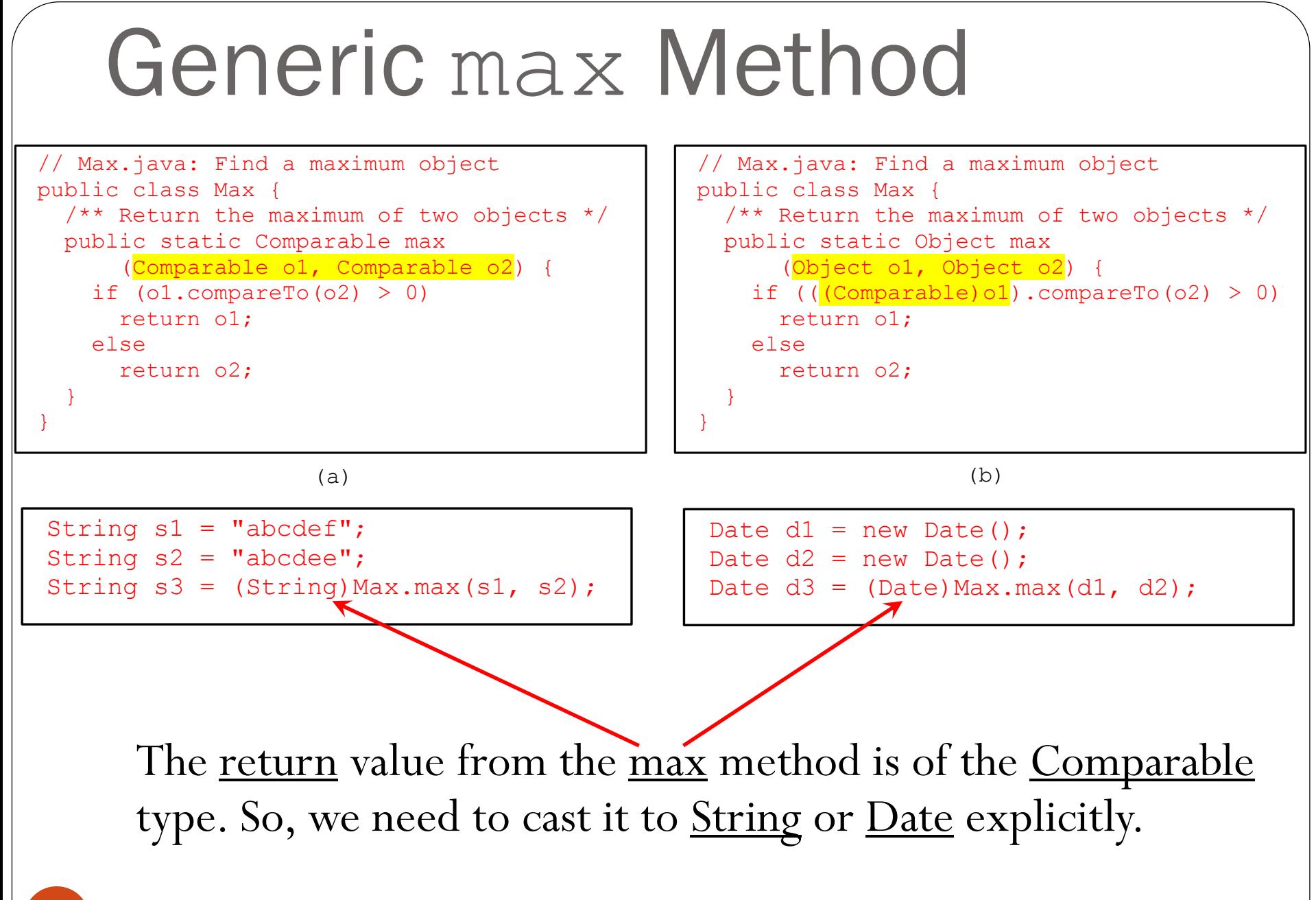

### Defining Classes to Implement Comparable

• We cannot use the max method to find the larger of two instances of Rectangle, because Rectangle does not implement Comparable

• We can define a new rectangle class ComparableRectangle that implements Comparable: the instances of this new class are comparable

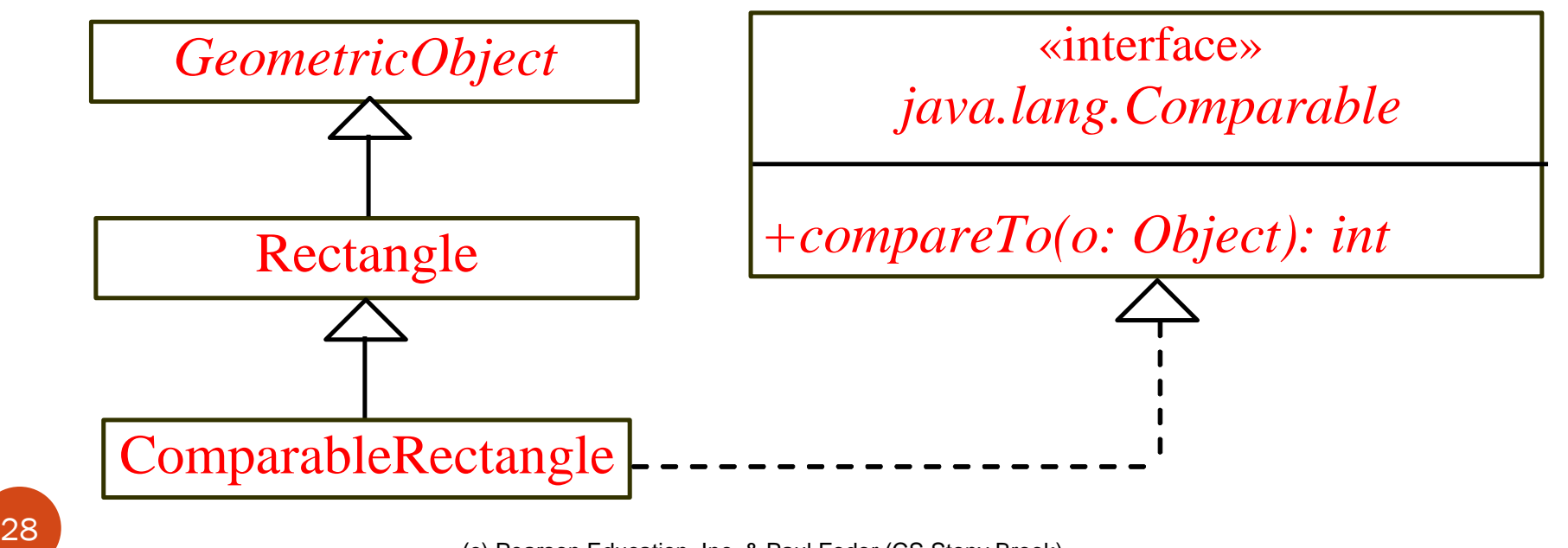

```
public class ComparableRectangle extends Rectangle
    implements Comparable {
  /** Construct a ComparableRectangle with specified properties */
  public ComparableRectangle(double width, double height) {
    super(width, height);
  }
  /** Implement the compareTo method defined in Comparable */
  public int compareTo(Object o) {
    if (getArea() > ((ComparableRectangle)o).getArea())
      return 1;
    else if (getArea() < ((ComparableRectangle)o).getArea())
      return -1;
    else
      return 0;
  }
  public static void main(String[] args) {
    ComparableRectangle rectangle1 = new ComparableRectangle(4, 5);
    ComparableRectangle rectangle2 = new ComparableRectangle(3, 6);
    System.out.println(Max.max(rectangle1, rectangle2));
  }
}
```
## The **Cloneable** Interface

- Marker Interface: an empty interface
	- Does not contain constants or methods
	- It is used to denote that a class possesses certain desirable properties
- A class that implements the Cloneable interface is marked cloneable: its objects can be cloned using the clone() method defined in the Object class **package java.lang; public interface Cloneable { }**

## The **Cloneable** Interface

• Calendar (in the Java library) implements Cloneable:

**Calendar calendar = new GregorianCalendar(2020, 1, 1); Calendar calendarCopy = (Calendar)(calendar.clone()); System.out.println("calendar == calendarCopy is " +(calendar == calendarCopy));**

### Displays: **calendar == calendarCopy is false**

**System.out.println("calendar.equals(calendarCopy) is "**

**+ calendar.equals(calendarCopy));**

### Displays:

### **calendar.equals(calendarCopy) is true**

(c) Pearson Education, Inc. & Paul Fodor (CS Stony Brook)

### Implementing the **Cloneable** Interface

- If we try to create a clone of an object instance of a class that does not implement the **Cloneable** interface, it throws **CloneNotSupportedException**
- We can override the **clone**() method from the **Object** class to create custom clones
	- The **clone** method in the **Object** class creates a new instance of the class of this object and initializes all its fields with exactly the contents of the corresponding fields of this object, as if by assignment; the contents of the fields are not themselves cloned.
- The **clone**() method returns an **Object** that needs to be casted

```
(c) Pearson Education, Inc. & Paul Fodor (CS Stony Brook)
public class House implements Cloneable, Comparable {
  private int id;
  private double area;
  private java.util.Date whenBuilt;
  public House(int id, double area) {this.id = id; this.area = area;
    whenBuilt = new java.util.Date();}
  public double getId() { return id;}
  public double getArea() { return area;}
  public java.util.Date getWhenBuilt() { return whenBuilt;}
  /** Override the protected clone method defined in the Object
    class, and strengthen its accessibility */
  public Object clone() {
    try {
      return super.clone();
    }catch (CloneNotSupportedException ex) {
      return null;
    }
  }
  /** Implement the compareTo method defined in Comparable */
  public int compareTo(Object o) {
    if (area > ((House)o).area)
      return 1;
    else if (area < ((House)o).area)
      return -1;
    else
      return 0;
  }}
33
```
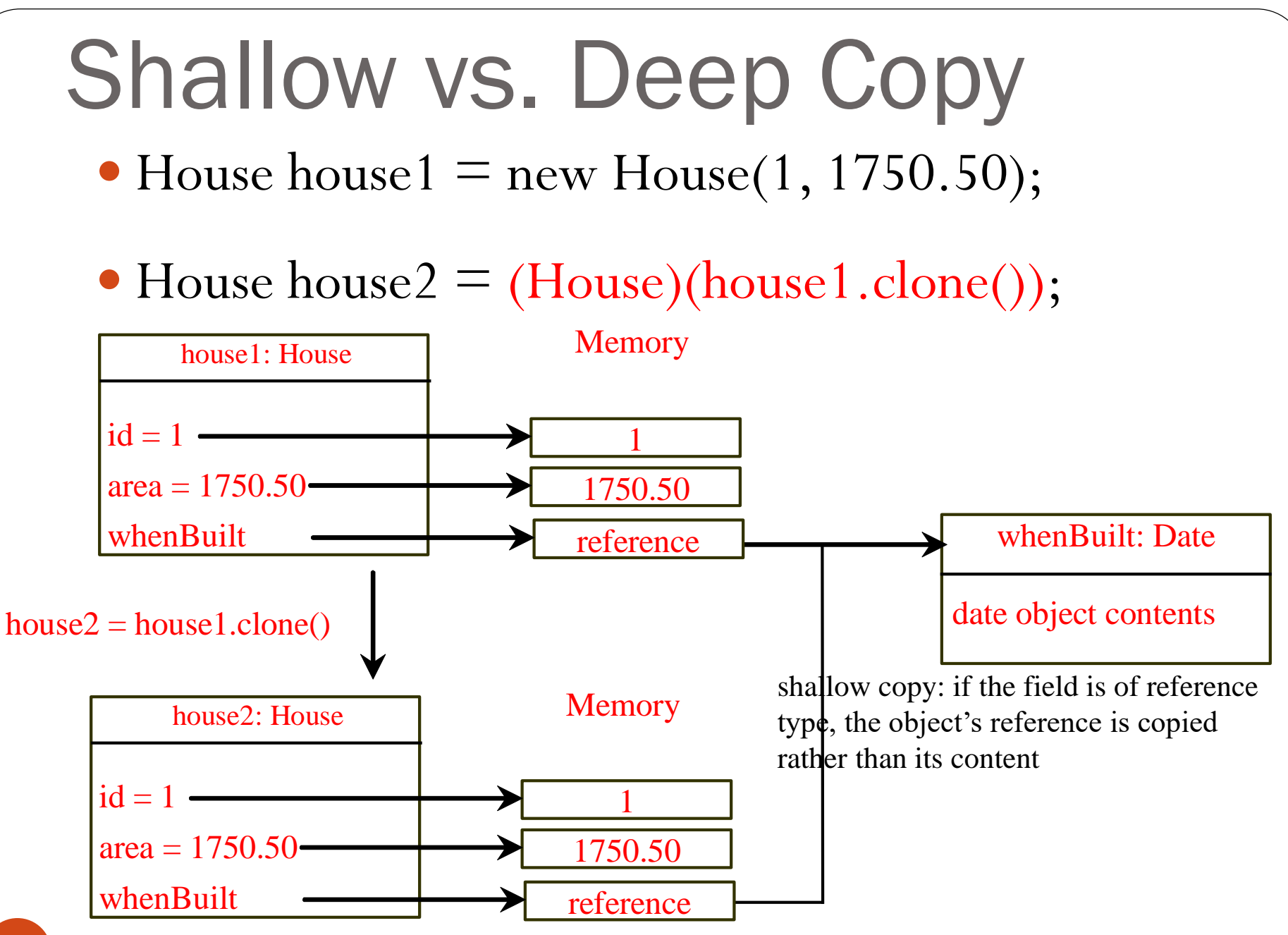

```
For deep copying, we can override the clone method with 
custom object creation
```
**public class House implements Cloneable {**

```
...
public Object clone() { // deep copy
  try {
    House h = (House)(super.clone());
    h.whenBuilt = (Date)(whenBuilt.clone());
    return h;
  }catch (CloneNotSupportedException ex) {
    return null;
  }
```
**}**

**}**

**...**

## Interfaces vs. Abstract Classes

- In an interface, the data must be constants; an abstract class can have all types of data
- Each method in an interface has only a signature without implementation; an abstract class can have concrete methods

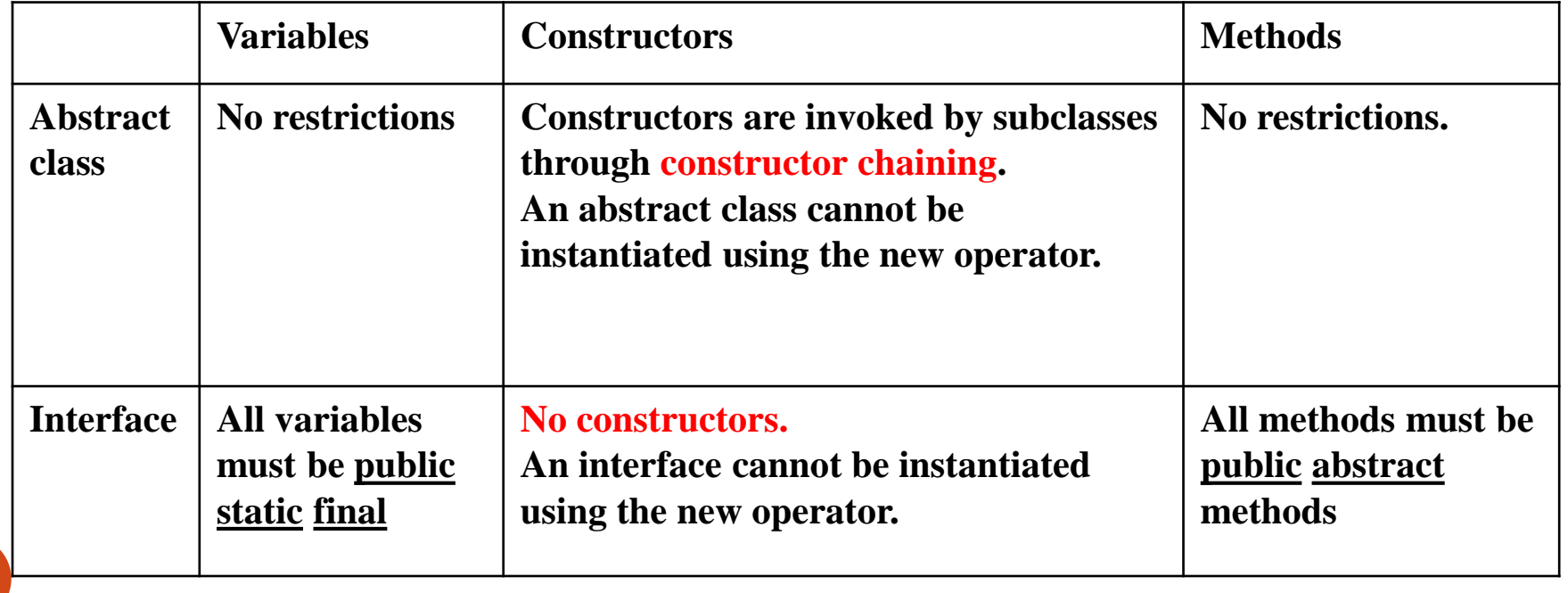

(c) Pearson Education, Inc. & Paul Fodor (CS Stony Brook)

## Interfaces vs. Abstract Classes

- A class can implement any number of interfaces
- An interface can extend another interface
- There is no root for interfaces

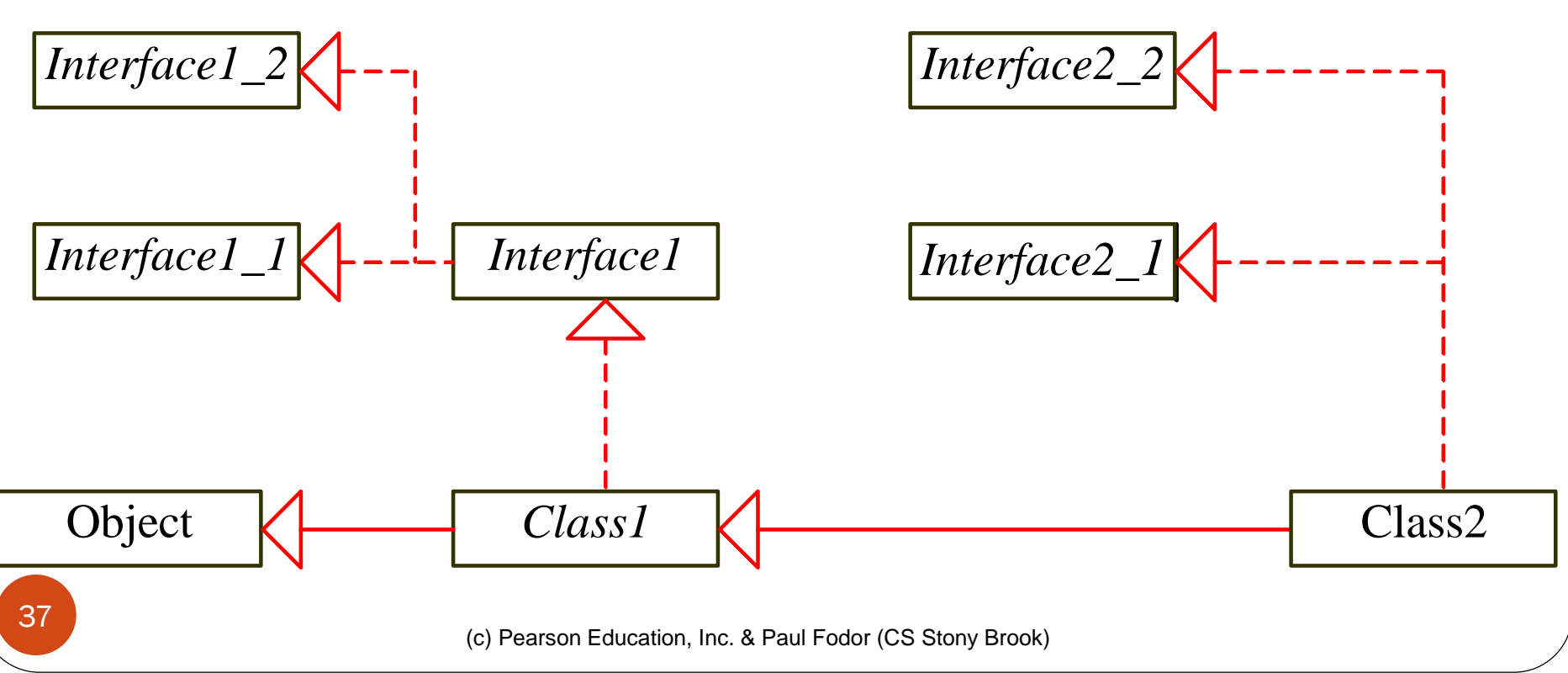

# Caution: conflicting interfaces

- Errors detected by the compiler:
	- If a class implements two interfaces with conflict information:
		- two same constants with different values, or
		- two methods with same signature but different return type

### Whether to use an interface or a class?

 Strong is-a: a relationship that clearly describes a parent-child relationship **-** should be modeled using classes and class inheritance

- For example: a staff member is a person
- Weak is-a (is-kind-of): indicates that an object possesses a certain property **-** should be modeled using interfaces
	- For example: all strings are comparable, so the String class implements the Comparable interface
- You can also use interfaces to circumvent single inheritance restriction if multiple inheritance is desired

# Wrapper Classes

- **Primitive data types in Java → Better performance**
- Each primitive has a wrapper class: Boolean, Character, Short, Byte, Integer, Long, Float, Double
	- The wrapper classes do not have no-arg constructors
	- The instances of all wrapper classes are immutable: their internal values cannot be changed once the objects are created

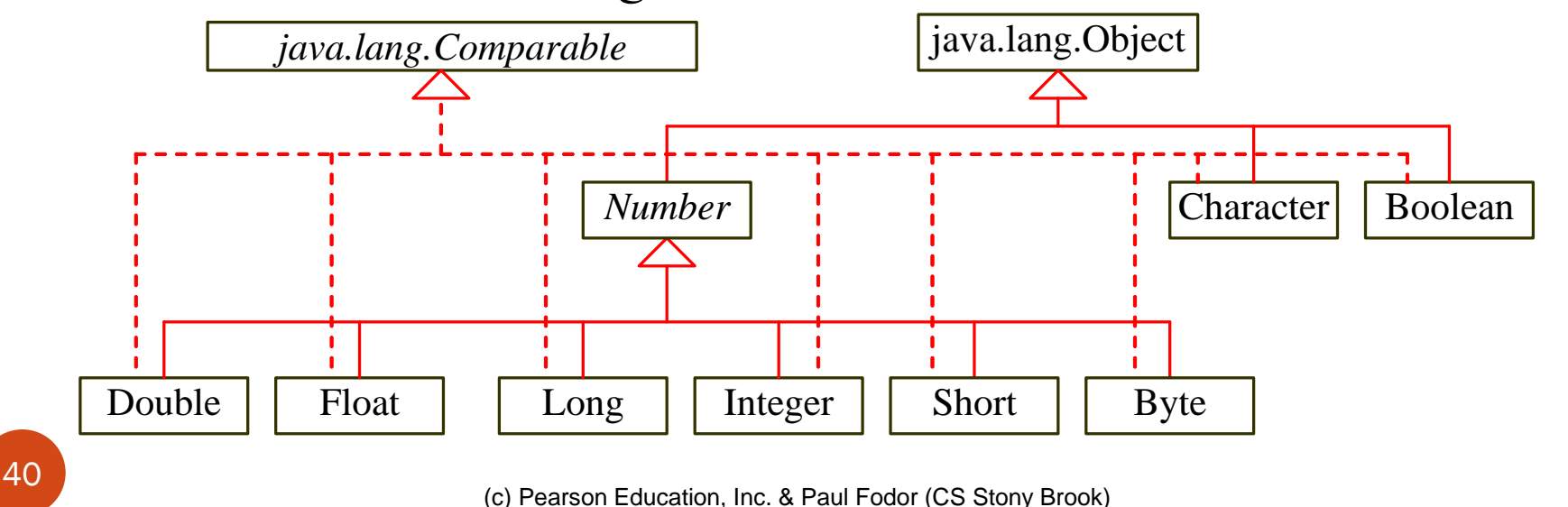

## Wrapper Classes

- Each wrapper class overrides the toString, equals, and hashCode methods defined in the Object class
- Since these classes implement the Comparable interface, the compareTo method is implemented in these classes

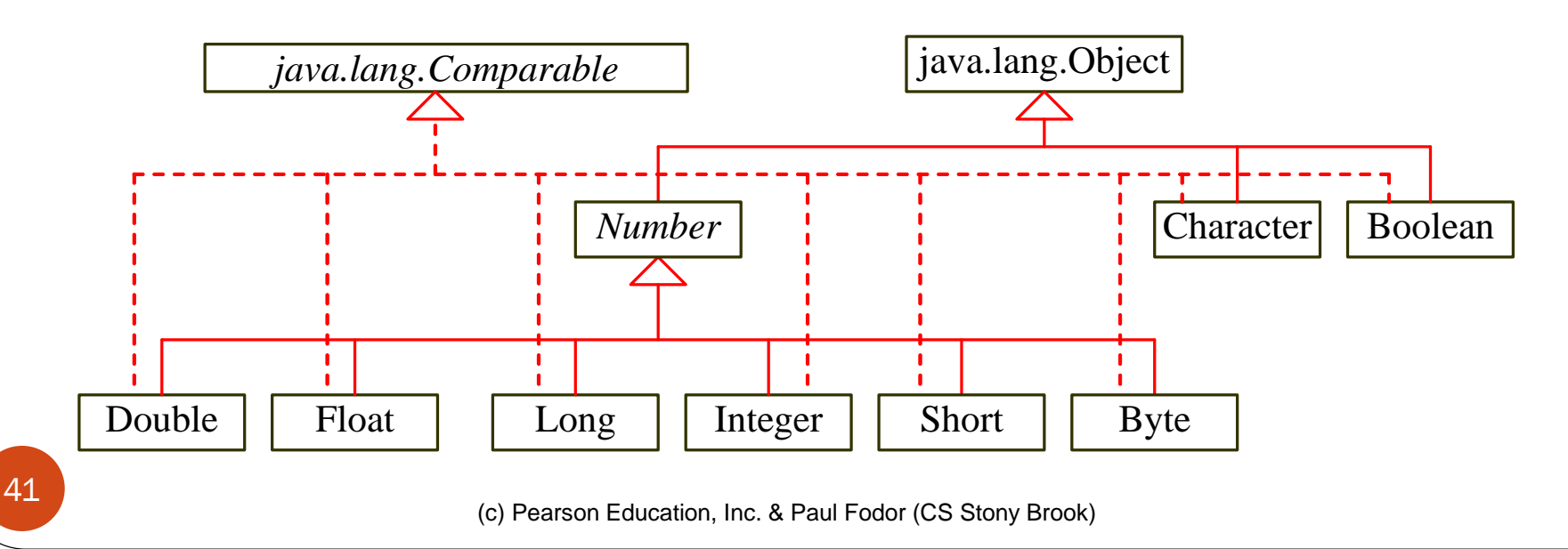

## The Number Class

- Each numeric wrapper class extends the abstract Number class:
	- The abstract Number class contains the methods doubleValue, floatValue, intValue, longValue, shortValue, and byteValue to "convert" objects into primitive type values
	- The methods doubleValue, floatValue, intValue, longValue are abstract
	- The methods byteValue and shortValue are not abstract, which simply return (byte)intValue() and (short)intValue(), respectively
	- Each numeric wrapper class implements the abstract methods doubleValue, floatValue, intValue and longValue

## The Integer and Double Classes

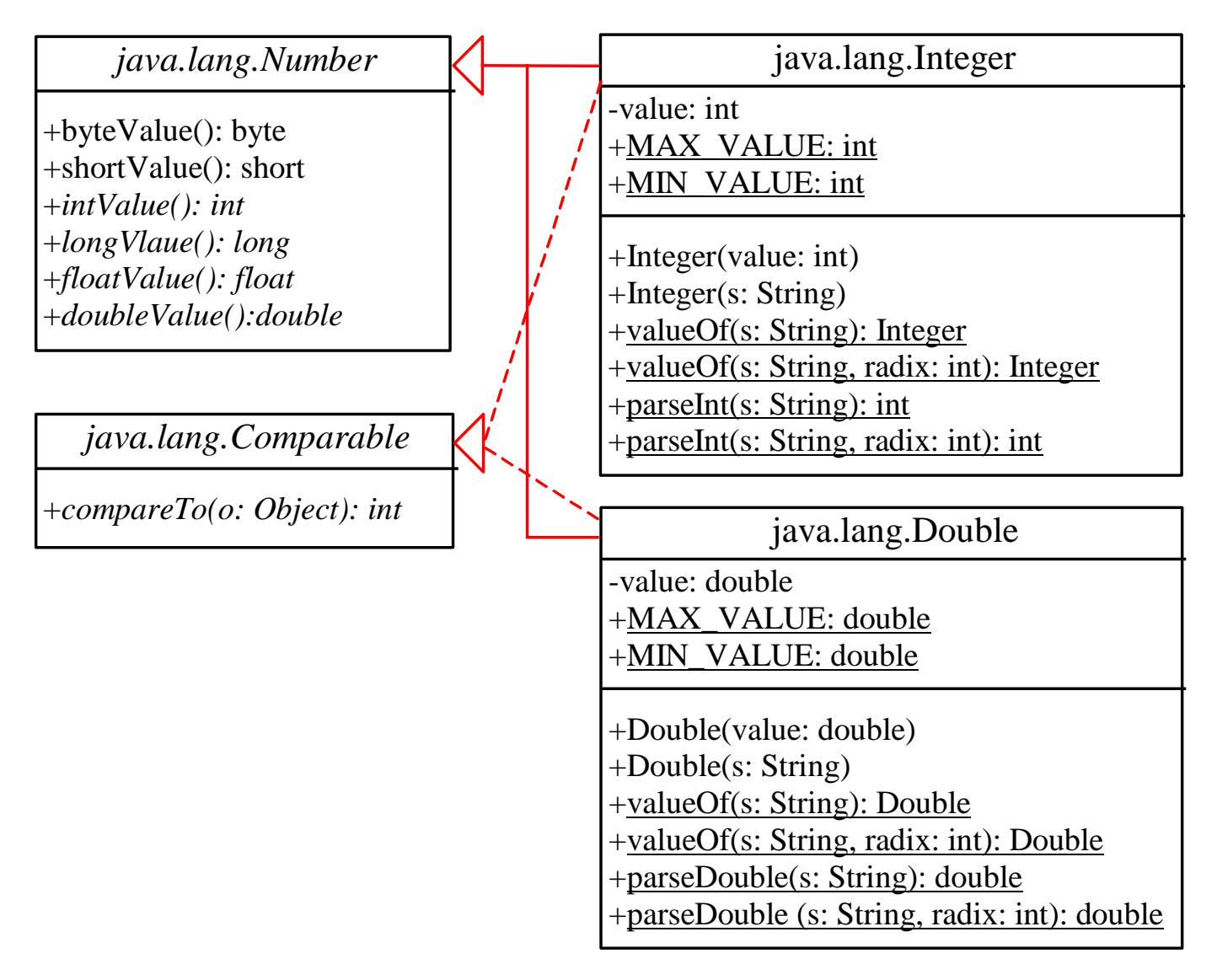

(c) Pearson Education, Inc. & Paul Fodor (CS Stony Brook)

## Wrapper Classes

 You can construct a wrapper object either from a primitive data type value or from a string representing the numeric value

 The constructors for Integer and Double are: **public Integer(int value) public Integer(String s) public Double(double value) public Double(String s)**

## Numeric Wrapper Class Constants

- Each numerical wrapper class has the constants MAX\_VALUE and MIN\_VALUE:
	- MAX\_VALUE represents the maximum value of the corresponding primitive data type
	- For **Float and Double, MIN\_VALUE** represents the minimum *positive* float and double values
	- The maximum integer: 2,147,483,647
	- The minimum positive float: 1.4E-45
	- The maximum double floating-point number: 1.79769313486231570e+308d

(c) Pearson Education, Inc. & Paul Fodor (CS Stony Brook)

## The Static valueOf Methods

 The numeric wrapper classes have a static method valueOf(String s) to create a new object initialized to the value represented by the specified string:

**Double doubleObject = Double.valueOf("12.4");**

**Integer integerObject = Integer.valueOf("12");**

 Each numeric wrapper class has overloaded parsing methods to parse a numeric string into an appropriate numeric value:

**double d = Double.parseDouble("12.4");**

**int i = Integer.parseInt("12");**

```
for (int i=0;i<list.length;i++) System.out.print(list[i]+" ");}}<br>(c) Pearson Education, Inc. & Paul Fodor (CS Stony Brook)
   Sorting an Array of Objects
47
public class GenericSort {
  public static void main(String[] args) {
    Integer[] intArray={new Integer(2),new Integer(4),new Integer(3)};
    sort(intArray);
    printList(intArray); 
  }
  public static void sort(Object[] list) {
    Object currentMax;
    int currentMaxIndex;
    for (int i = 1 ist.length -1; i > = 1; i - -) {
      currentMax = list[i]; 
      currentMaxIndex = i; // Find the maximum in the list[0..i]
      for (int j = i - 1; j \ge 0; j = -) {
         if (((Comparable)currentMax).compareTo(list[j]) < 0) {
           currentMax = list[j];
           currentMaxIndex = j;
         }
       }
      list[currentMaxIndex] = list[i];
      list[i] = currentMax;
    }
  }
  public static void printList(Object[] list) {
                                                      The objects are instances of the 
                                                      Comparable interface and they are 
                                                      compared using the compareTo 
                                                      method.
```
## Sorting an Array of Objects

• Java provides a static sort method for sorting an array of <u>Object</u> in the <u>java.util.Arrays</u> class: **java.util.Arrays.sort(intArray);**

## Arrays of Objects

- Arrays are objects:
	- An array is an instance of the Object class
	- If  $\underline{A}$  is a subclass of  $\underline{B}$ , every instance of  $\underline{A}[]$  is an instance of  $\underline{B}[]$ **new int[10] instanceof Object true new GregorianCalendar[10] instanceof Calendar[];true new Calendar[10] instanceof Object[] true new Calendar[10] instanceof Object true**
- Although an int value can be assigned to a double type variable, int[] and double[] are two incompatible types:
	- We cannot assign an int[] array to a variable of double[] array

# Wrapper Classes

- Automatic Conversion Between Primitive Types and Wrapper Class Types:
	- JDK 1.5 allows primitive type and wrapper classes to be converted automatically  $=$  boxing

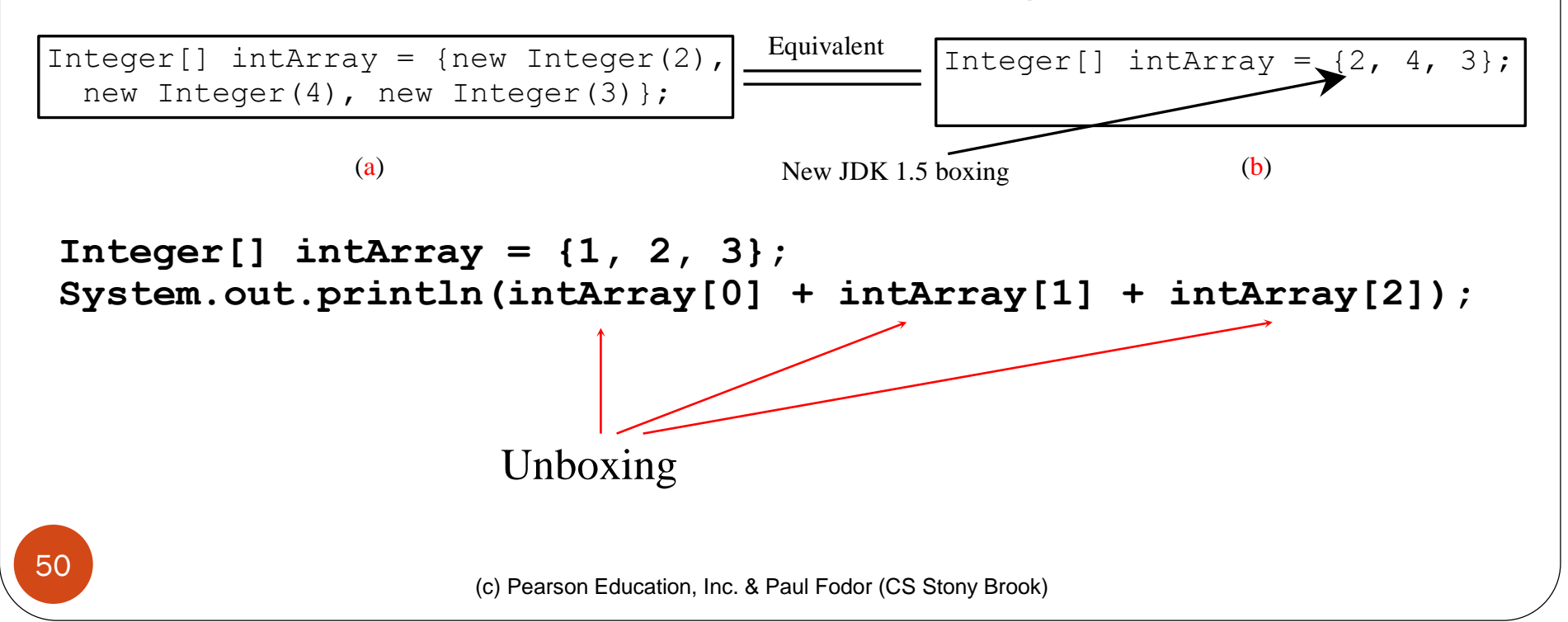

# BigInteger and BigDecimal

- BigInteger and BigDecimal classes in the java.math package:
	- For computing with very large integers or high precision floating-point values
		- BigInteger can represent an integer of any size
		- BigDecimal has no limit for the precision (as long as it's finite=terminates)
	- Both are *immutable*
	- Both extend the Number class and implement the Comparable interface.

## BigInteger and BigDecimal

**BigInteger a = new BigInteger("9223372036854775807"); BigInteger b = new BigInteger("2"); BigInteger c = a.multiply(b); // 9223372036854775807 \* 2 System.out.println(c);** 

### **18446744073709551614**

**BigDecimal a = new BigDecimal(1.0);**

**BigDecimal b = new BigDecimal(3);**

**BigDecimal c = a.divide(b, 20, BigDecimal.ROUND\_UP); System.out.println(c);**

### **0.33333333333333333334**

## BigInteger and BigDecimal

**import java.math.\*;**

```
public class LargeFactorial {
```

```
public static void main(String[] args) {
```

```
System.out.println("50! is \n" + factorial(50));
```

```
public static BigInteger factorial(long n) {
```

```
BigInteger result = BigInteger.ONE;
```
for (int  $i = 1$ ;  $i \le n$ ;  $i+1$ )

**result = result.multiply(new BigInteger(i+"")); return result;**

### **30414093201713378043612608166064768844377641 568960512000000000000**

**}**

**}**

**}**

## Case Study: The **Rational** Class

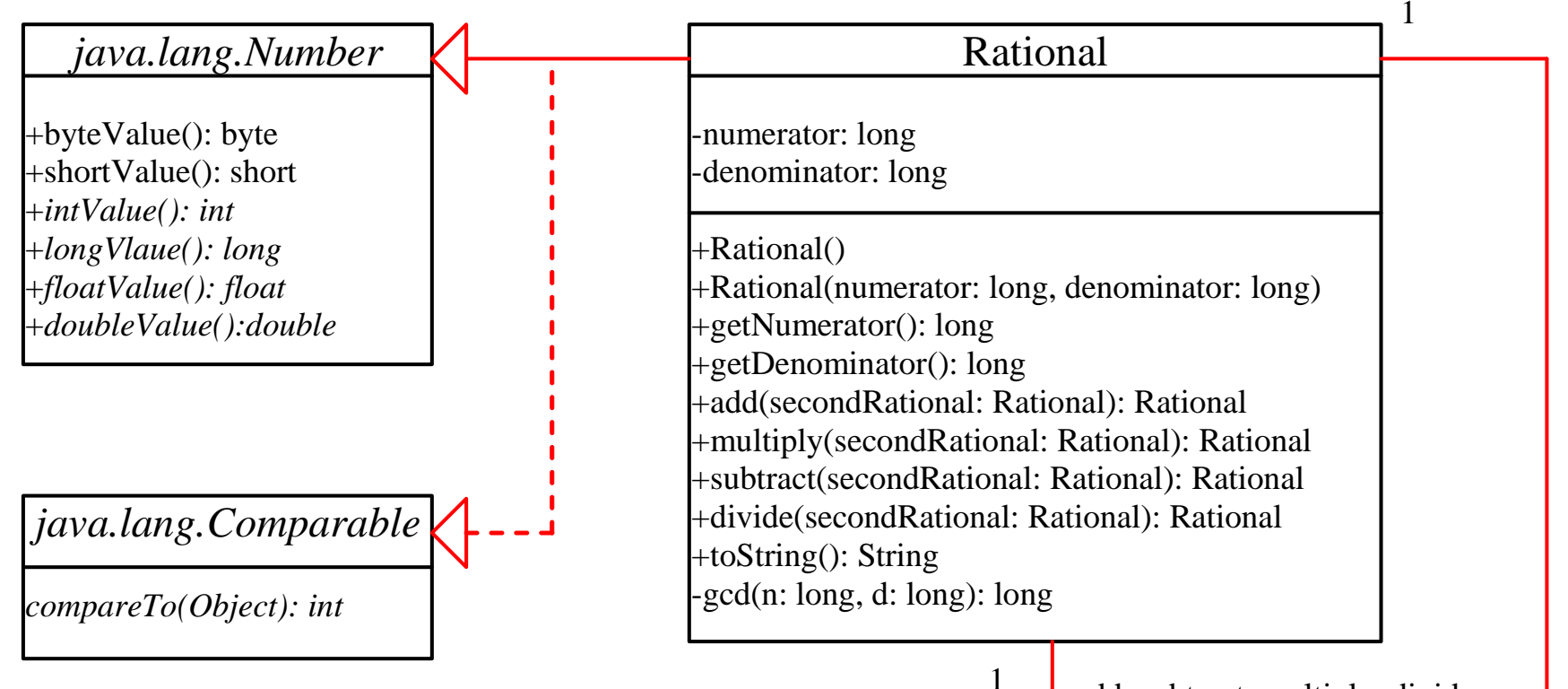

add, subtract, multiply, divide

```
public class Rational extends Number implements Comparable {
  private long numerator = 0;
  private long denominator = 1;
  public Rational() { this(0, 1); }
  public Rational(long numerator, long denominator) {
    long gcd = gcd(numerator, denominator);
    this.numerator = ((denominator > 0) ? 1 : -1) * numerator / gcd;
    this.denominator = Math.abs(denominator) / gcd;
  }
  public Rational add(Rational secondRational) {
    long n = numerator * secondRational.getDenominator() +
      denominator * secondRational.getNumerator();
    long d = denominator * secondRational.getDenominator();
    return new Rational(n, d);
  }
  private static long gcd(long n, long d) {
    long n1 = Math.abs(n); 
    long n2 = Math.abs(d);
    int gcd = 1;
    for (int k = 1; k \le n1 & k \le n2; k++) {
      if (n1 % k == 0 && n2 % k == 0)
        gcd = k;
    }
    return gcd;
  }
```

```
/** Override the abstract intValue method in java.lang.Number */
public int intValue() { return (int)doubleValue(); }
// ... Override all the abstract *Value methods in java.lang.Number
/** Override the compareTo method in java.lang.Comparable */
public int compareTo(Object o) {
  if ((this.subtract((Rational)o)).getNumerator() > 0) return 1;
  else if ((this.subtract((Rational)o)).getNumerator()<0) return -1;
  else return 0;
}
public static void main(String[] args) {
  Rational r1 = new Rational(4, 2);
  Rational r2 = new Rational(2, 3);
  System.out.println(r1 + " + " + r2 + " = " + r1.add(r2)); 
}
```
**}**